**Photoshop 2021 (Version 22.1.1) PC/Windows**

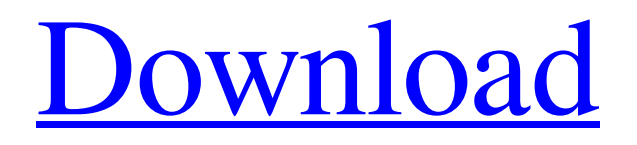

### **Photoshop 2021 (Version 22.1.1) Crack+ Activation Download For PC**

While Photoshop is undoubtedly a powerful tool, there are ways to perform certain tasks using nothing more than the built-in image editing features of a normal digital camera or smartphone. Using Photoshop-like techniques can make beautiful images that can take you from a snapshot to a finished masterpiece. Before we take a look at some of the basic image manipulation techniques, here's a quick note about terminology. Some experienced Photoshop users may know the terms "photoshop-like techniques" and "raw," while others may not. A digital photo or image is called "raw," or "unedited," or "straight out of the camera" if you haven't applied any processing to it whatsoever. This is the way most cameras and smartphones record images, by default. However, it does not have to be the case. With a few basic editing techniques, you can create a lot of different "processed" or edited images without using Photoshop, instead. Learn More One of the simplest ways to create images is to control the light. Typically, when you shoot something, you will want to expose an image so that the white areas appear white in the final image. Generally, when you handhold your camera, it will be too dark for you to accurately capture white areas. Instead, it will look overexposed and the image will be noisy and soft. However, in some cases you might want a very strong light. There are ways to make your camera display a strong light on one portion of the screen. There are also ways to increase the intensity of the light on-camera to the point that the light must be produced by a separate light source, such as a studio strobe or a strong daylight-light. In general, using a tripod is a good idea. The pictures you take will be less accurate due to the camera's autofocus system being more susceptible to movement, but you can compensate for that by knowing where the camera will be pointed. To make a completely separate light source, you can use the red filter on the camera lens. In low light, the red filter can provide a sharp white light with a very bright white, or the effect can be turned down and the white light can be less bright but much clearer. To use a separate light source, you need to use a light meter. Photographers with small kit (certainly a reasonable definition for many people today) have one of these now, but it can be as simple

### **Photoshop 2021 (Version 22.1.1)**

What is Photoshop Elements? Adobe Photoshop Elements is a basic image editor. Users can import, edit, save, and print photos taken with their own cameras and images from the Internet. However, Adobe Photoshop Elements has many other features. It's a photo manager for photo editing and a home photo management tool that can organize your pictures, create scrapbook pages, and share them with friends online. You can also edit animated GIFs, create 3D models, animations and interactive games. What's new? Adobe Photoshop Elements 2020 has seen some major changes since the last major upgrade. A new user interface is now available, with a complete overhaul of the app. The new user interface is so simple and smooth that you will not have problems using the app. Dedicated image editing tools have been removed and replaced with two editions of the video tool: Video and Editor. Adobe has even added color and compositing tools to help you combine, modify and animate your images. Here is a list of the most important features of the new Adobe Photoshop Elements 2020: Users can easily import images from their phones Create scrapbook pages with photos, stickers, text, and high resolution graphics Change the size, position, and rotation of the objects on the page Color and location changes on the page are kept when cropping is applied Create online scrapbook pages for sharing Add photo frames and borders Superimpose and add captions to photos Add stickers and text to photos Add special effects to photos and videos Add pictures, logos, and text to PDF documents Edit animated GIFs Adjust watermark and clipping Add 3D objects and objects to a VR presentation Import and edit PDFs Edit high resolution photos from the web Adjust Levels, Curves and Histogram Create custom templates with objects Edit the built-in photo libraries Edit videos with built-in apps Adjust color, brightness, contrast, and exposure Change the size and color of the video Change color and location of the clip Cropper tool Adjust brightness, contrast, and color Add shadows, highlights, and sun flares Blur, sharpen, or remove a part of the photo Split a photo and add a background to each part Embroidery and drawing tools a681f4349e

# **Photoshop 2021 (Version 22.1.1) Crack Activation Code With Keygen For PC**

that appellant is liable for a child support arrearage payment and failing to find him in contempt for failing to pay the money awarded by the court. Appellant argues that respondent only requested he pay \$50 per month. Although it is true that respondent initially requested appellant pay \$50 per month, respondent subsequently accepted less in order to get appellant to comply with the court order, and appellant never contested that position, there is no reason to do so now. The above statutes plainly and unambiguously require that the court order support payments in a lump sum be paid within ten days or a default occurs. We will use your email address only for sending you newsletters. Please see our Privacy Notice for details of your data protection rights. Sign up fornow and never miss the top politics stories again. A project to install beds and electric showers on a train in the UK has sparked outrage among passengers. Travellers on the Folkestone service were forced to stand for a week while the installation took place. While some others were told to sleep on the floor due to overcrowding. The Department for Transport (DfT) confirmed the "preparation for the installation" of the new beds, but claims it is "standard" procedure on the Brighton to London service. The national rail operator said it wanted to "reconfigure existing seats to ensure the entire carriages can be used". It claims the decision to install the beds was taken before the installation took place. However, furious passengers took to social media to express their outrage. One critic claims the refurbishment is "totally unacceptable". O: C# Class Library & SOL Server schema.ini location? I have two projects in my solution both targeted to.Net 4.7. Both projects uses a SQL Server database but one of them have a Class Library project inside it. When I run the application that has the Class Library project I found there is an SQL Server Schema.ini file. The location is C:\Users\user1\Documents\Visual Studio 2019\Projects\MyProject1\Data\Database1.sql While the other application that doesn't have a Class Library in it have a SQL Server Database that is not located at the C:\Users\user1\Documents\Visual Studio 2019\Projects\MyProject1\Data\Database1.sql

### **What's New in the?**

Q: Get the exact path of an image using PHP I am trying to get the exact path of an image on a server. I use the following code: \$data = file\_get\_contents(\$img\_url); \$img\_array = explode(",", \$data); And get the following result: \$img\_array = array( "0" => "", " $1" \Rightarrow$ ""); However, the result is always only 1 image, and I know that there are 2 images in my folder. But somehow the result is only 1. Any ideas why? I am using PHP 5.3.9. A: If the path includes then add it to the array. The file get contents() function will include the protocol and it means that the output will have as opposed to just localhost/... and that is what you need. \$img\_array = array( "0" => "", "1" => "" ); Edit: Your output from file\_get\_contents() will be an array, the correct way to display an array as a string is with print  $r()$  or var\_dump(). \$img\_array = array( "0" => "", "1" => ""); var\_dump(\$img\_array); Output:  $array(2)$  {  $[0] \Rightarrow string(47)$  ""  $[1] \Rightarrow string(41)$  "" } Note that this method will only work when you have and not http

## **System Requirements:**

The following is the minimum system requirements to play with two other players on same or split screen. CPU: Dual Core i3 or equivalent. Multi-core processors increase performance. RAM: 8GB DVD ROM or equivalent is required to play DVD movies on computer. DVD drive or equivalent is required to play DVD movies on computer. Hard disk space: 10GB for install and all required files 5GB for Steam and game content Net connection: Internet connection for downloading patches and DLC

Related links:

[http://demo.funneldrivenroi.com/council/upload/files/2022/06/av3Ggtcyd5DRzaQWVv9g\\_30\\_4cd52f3eab0cd158ef5d9bcd347](http://demo.funneldrivenroi.com/council/upload/files/2022/06/av3Ggtcyd5DRzaQWVv9g_30_4cd52f3eab0cd158ef5d9bcd347b845a_file.pdf) [b845a\\_file.pdf](http://demo.funneldrivenroi.com/council/upload/files/2022/06/av3Ggtcyd5DRzaQWVv9g_30_4cd52f3eab0cd158ef5d9bcd347b845a_file.pdf) [https://www.careerfirst.lk/sites/default/files/webform/cv/Adobe-Photoshop-CS4\\_5.pdf](https://www.careerfirst.lk/sites/default/files/webform/cv/Adobe-Photoshop-CS4_5.pdf) <https://gmtphone.com/adobe-photoshop-cc-crack-with-serial-number-free-updated-2022/> [http://www.flexcompany.com.br/flexbook/upload/files/2022/06/6Tet7HjH2YirltHdJ7tt\\_30\\_4cd52f3eab0cd158ef5d9bcd347b8](http://www.flexcompany.com.br/flexbook/upload/files/2022/06/6Tet7HjH2YirltHdJ7tt_30_4cd52f3eab0cd158ef5d9bcd347b845a_file.pdf) [45a\\_file.pdf](http://www.flexcompany.com.br/flexbook/upload/files/2022/06/6Tet7HjH2YirltHdJ7tt_30_4cd52f3eab0cd158ef5d9bcd347b845a_file.pdf) <https://www.chemfreecarpetcleaning.com/photoshop-2022-version-23-hacked-torrent-activation-code-2022/> https://morda.eu/upload/files/2022/06/HHBSzLtcEEwFcMvOJdXo\_30\_4cd52f3eab0cd158ef5d9bcd347b845a\_file.pdf <http://www.allportal.ro/?p=601> [https://guaraparadise.com/2022/06/30/adobe-photoshop-2021-version-22-full-license-serial-number-full-torrent-download](https://guaraparadise.com/2022/06/30/adobe-photoshop-2021-version-22-full-license-serial-number-full-torrent-download-april-2022/)[april-2022/](https://guaraparadise.com/2022/06/30/adobe-photoshop-2021-version-22-full-license-serial-number-full-torrent-download-april-2022/) [https://xn--80aab1bep0b6a.online/wp-content/uploads/Photoshop\\_2021\\_Version\\_2242.pdf](https://xn--80aab1bep0b6a.online/wp-content/uploads/Photoshop_2021_Version_2242.pdf) <https://superstitionsar.org/adobe-photoshop-2021-version-22-product-key-download/> <https://www.ashland.edu/administration/system/files/webform/photoshop-2021-version-2241.pdf> <https://foam20.com/wp-content/uploads/2022/06/blanvync.pdf> <http://mobiculture.fr/sites/default/files/webform/contact/anslfau319.pdf> <http://www.atelierrf.com/sites/default/files/webform/Photoshop-2021-Version-225.pdf> [https://warganesia.id/upload/files/2022/06/hg53OJIchNqAcI1r1Ejh\\_30\\_a2ac2f0f3672496a0c46221aa37352a1\\_file.pdf](https://warganesia.id/upload/files/2022/06/hg53OJIchNqAcI1r1Ejh_30_a2ac2f0f3672496a0c46221aa37352a1_file.pdf) <https://besttoolguide.com/2022/06/30/photoshop-2021-version-22-5-1-activation-3264bit-2022/> <http://paintpanic.com/photoshop-2021-with-license-key-download> <http://amlakzamanzadeh.com/wp-content/uploads/2022/06/gerzand.pdf> [https://livesextransvestite.com/wp-content/uploads/2022/06/Adobe\\_Photoshop\\_CS4.pdf](https://livesextransvestite.com/wp-content/uploads/2022/06/Adobe_Photoshop_CS4.pdf)

[https://www.sdssocial.world/upload/files/2022/06/WBbSFB48ZPyp9QlXzJiZ\\_30\\_968ee19d897d3a5e89b5287325e053fc\\_file.p](https://www.sdssocial.world/upload/files/2022/06/WBbSFB48ZPyp9QlXzJiZ_30_968ee19d897d3a5e89b5287325e053fc_file.pdf) [df](https://www.sdssocial.world/upload/files/2022/06/WBbSFB48ZPyp9QlXzJiZ_30_968ee19d897d3a5e89b5287325e053fc_file.pdf)